## Windows RI KCAD

**図面を起動し、下図のような復元の**

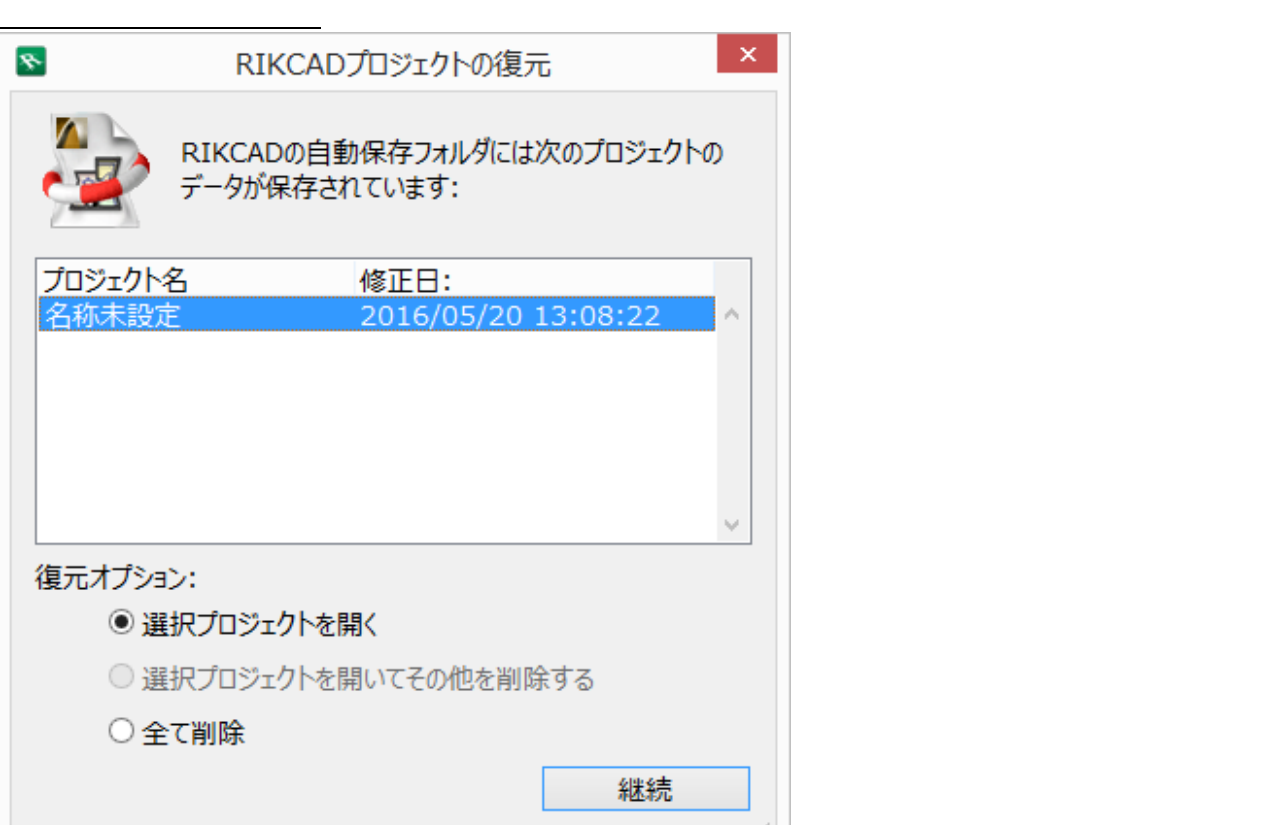

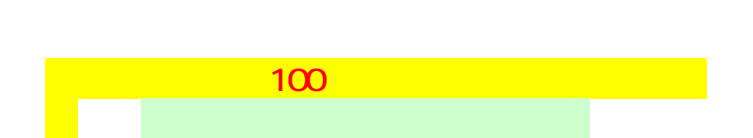

ID: #1619

 $: 2019 - 01 - 1615 = 38$ 

製作者: 大木本